# **KARTA ZAJĘĆ (SYLABUS)**

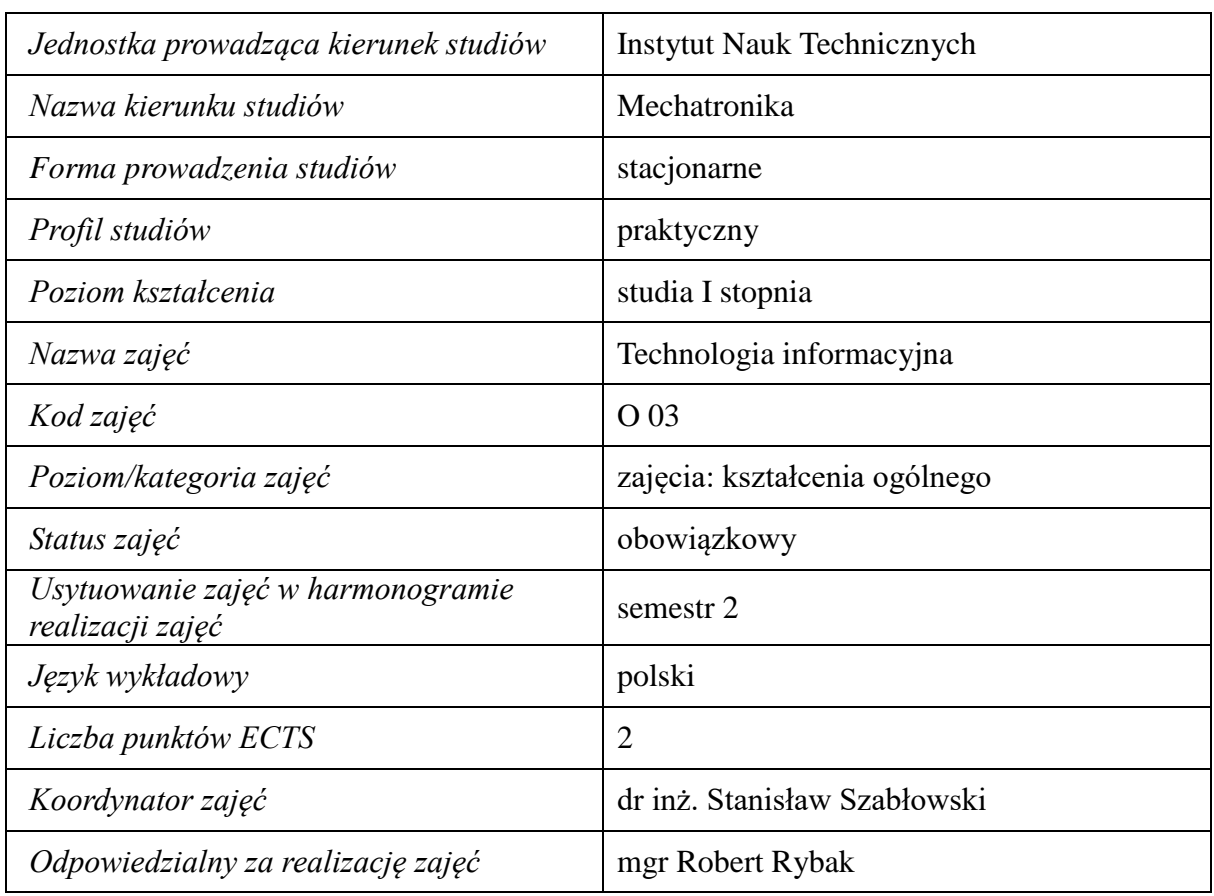

#### **I. . Zajęcia i ich usytuowanie w harmonogramie realizacji programu**

#### **2. Formy zajęć dydaktycznych i ich wymiar w harmonogramie realizacji programu studiów**

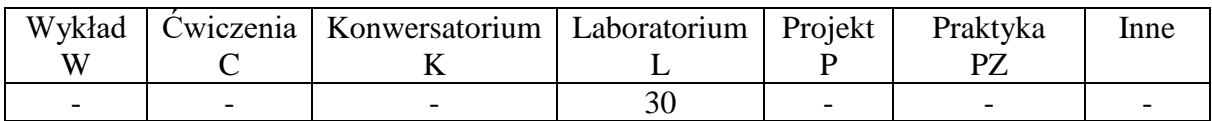

### **3. Cele zajęć**

- Cel 1. Celem przedmiotu jest zapoznanie studentów z podstawowymi pojęciami, zagadnieniami i narzędziami stosowanymi w technologii informacyjnej od strony praktycznej.
- Cel 2. Nabycie kompetencji w celu wykorzystania podstawowych technologii informacyjnych w ramach realizowanej aktywności edukacyjnej i zawodowej.

# **4. Wymagania wstępne w zakresie wiedzy, umiejętności i innych kompetencji.**

Wiedza z zakresu informatyki na poziomie szkoły średniej.

# **5. Efekty uczenia się dla zajęć***,* **wraz z odniesieniem do kierunkowych efektów uczenia się**

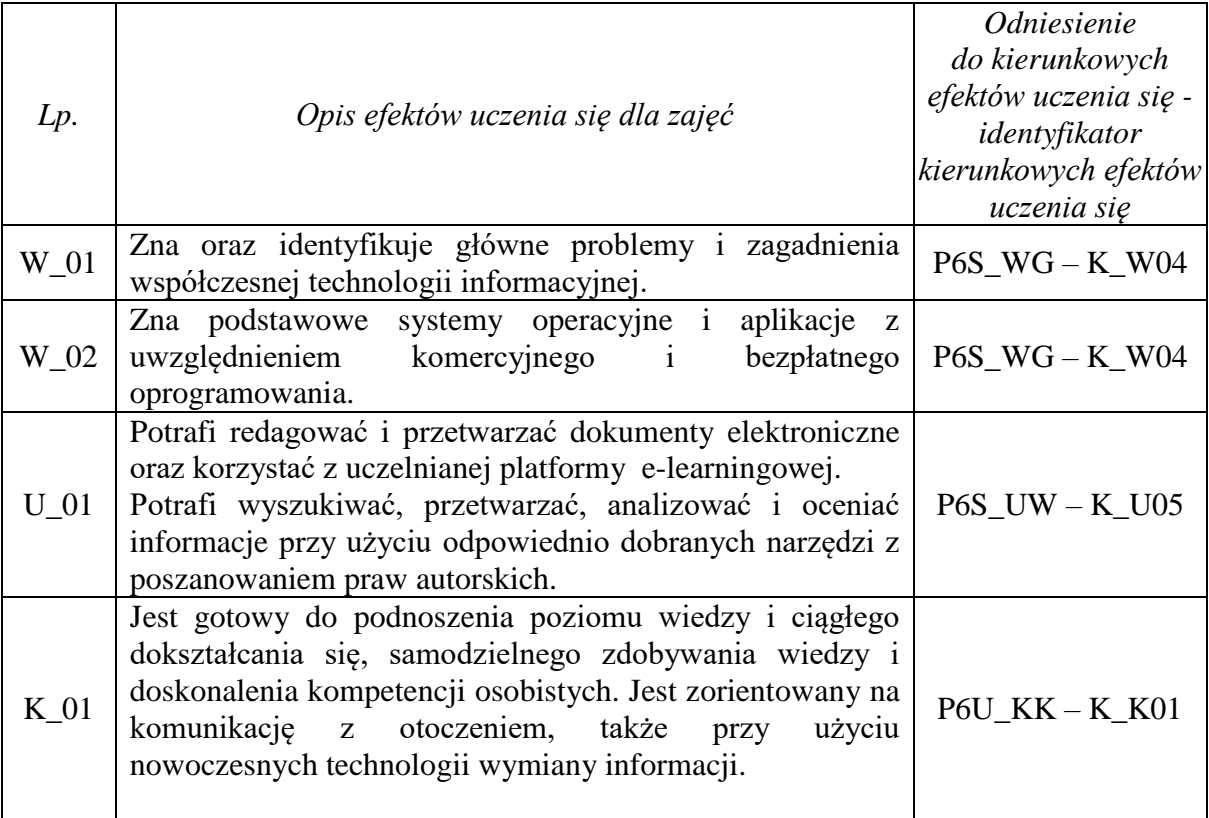

# **6. Treści kształcenia – oddzielnie dla każdej formy zajęć dydaktycznych**

### **Laboratorium**

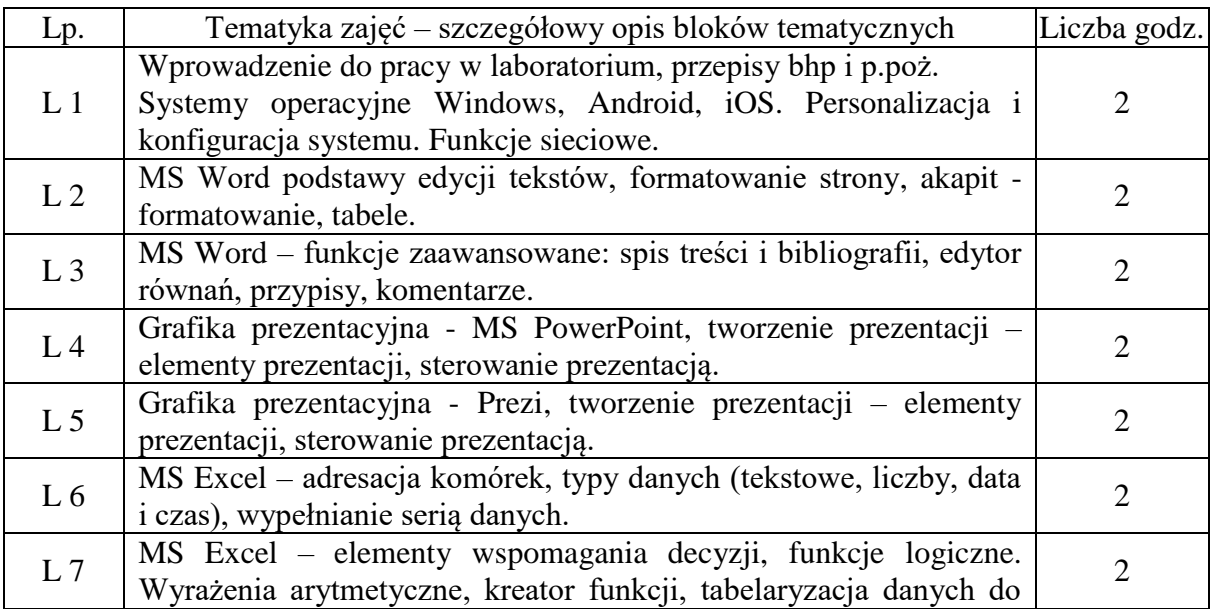

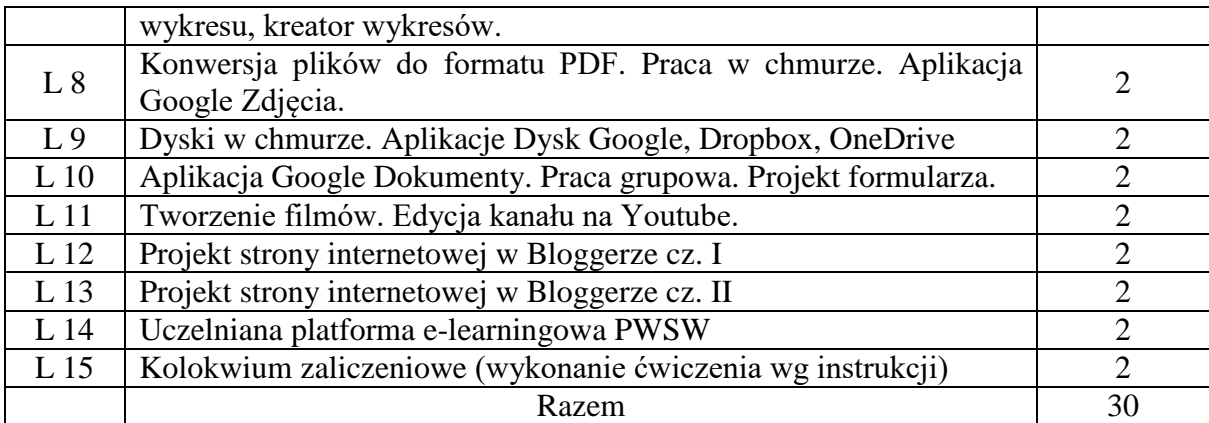

# **7. Metody weryfikacji efektów uczenia się /w odniesieniu do poszczególnych efektów/**

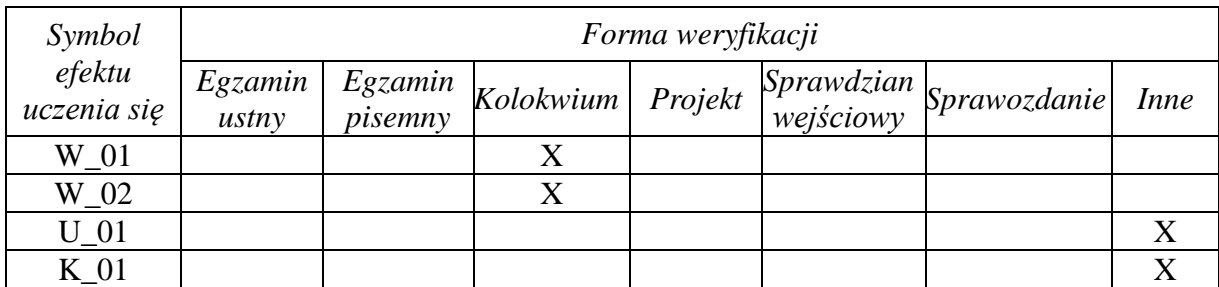

## **8. Narzędzia dydaktyczne**

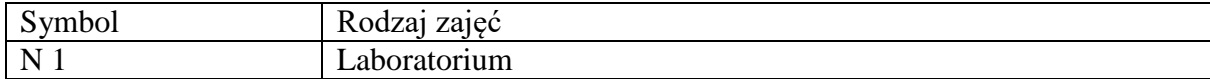

#### **9. Ocena osiągniętych efektów uczenia się**

### **9.1. Sposoby oceny**

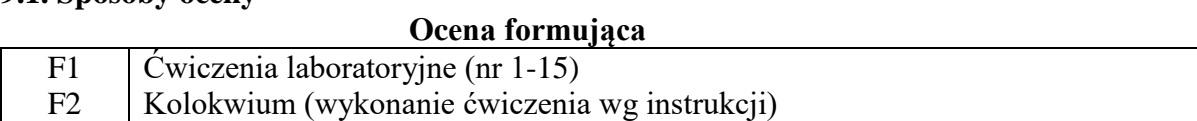

#### **Ocena podsumowująca**

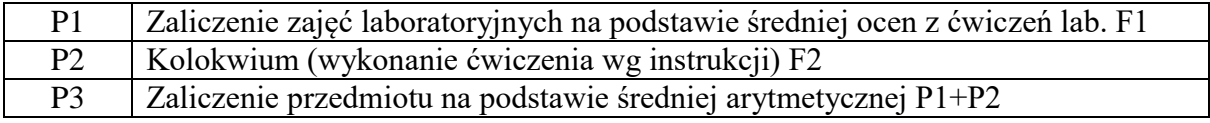

## **9.2. Kryteria oceny**

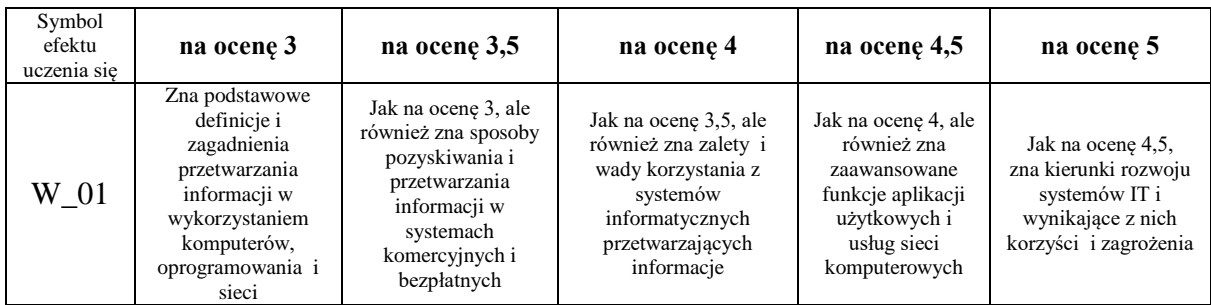

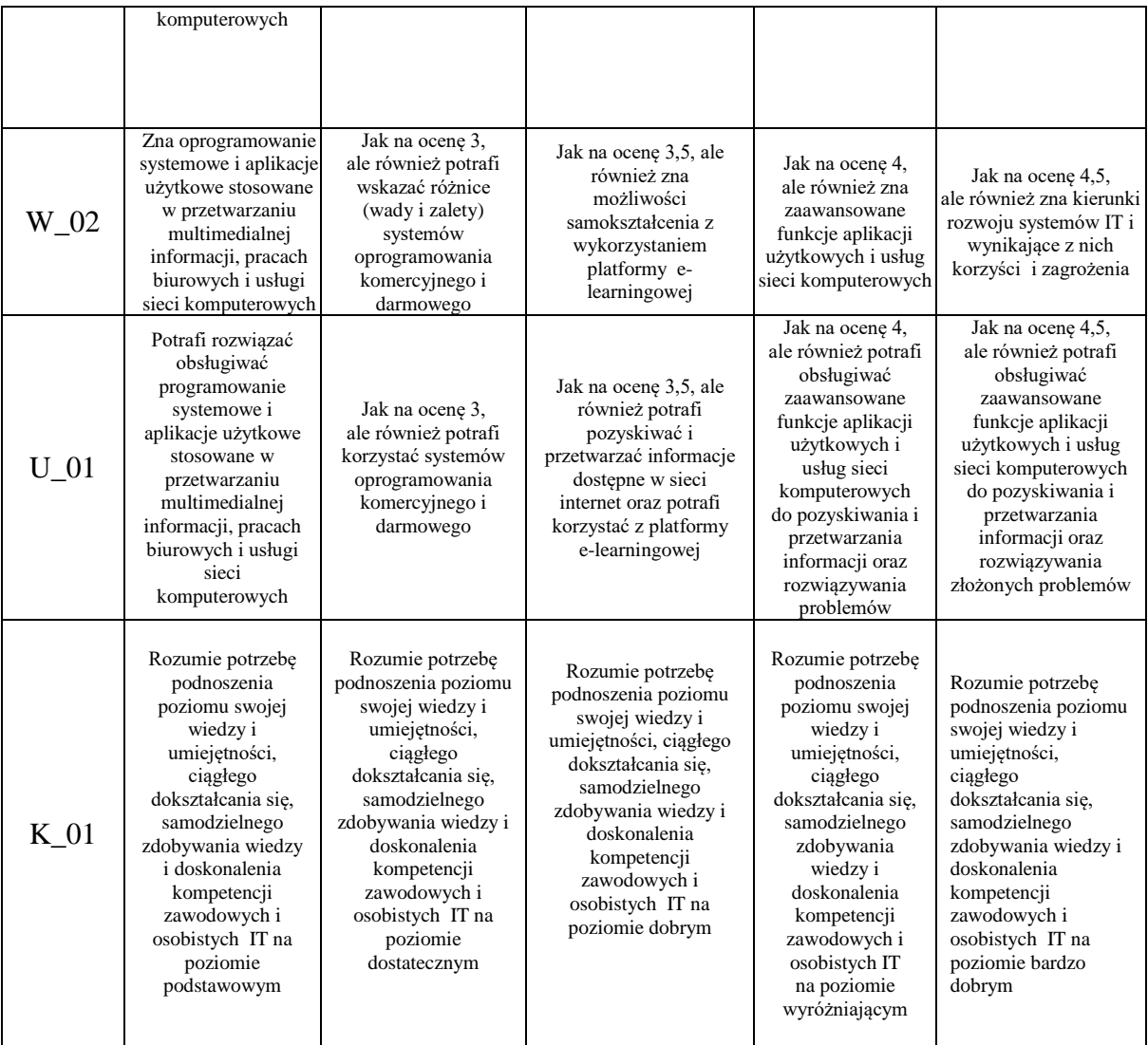

#### **10. Literatura podstawowa i uzupełniająca**

#### **Literatura podstawowa**:

- 1. Wrotek W., Excel 2019PL. Kurs, Helion, Gliwice, 2019
- 2. Wrotek W., MS Office 2019PL. Kurs, Helion, Gliwice, 2019
- 3. Wróblewski P., Aplikacje Google. Wykorzystaj potencjał darmowych narzędzi. Helion, Gliwice, 2012

#### **Literatura uzupełniająca**:

- 1. Regulamin platformy edukacyjnej PWSW
- 2. Prezi. Nowa koncepcja prezentacji. Tutorial https://www.youtube.com/watch?v=DZziuu1hDI4

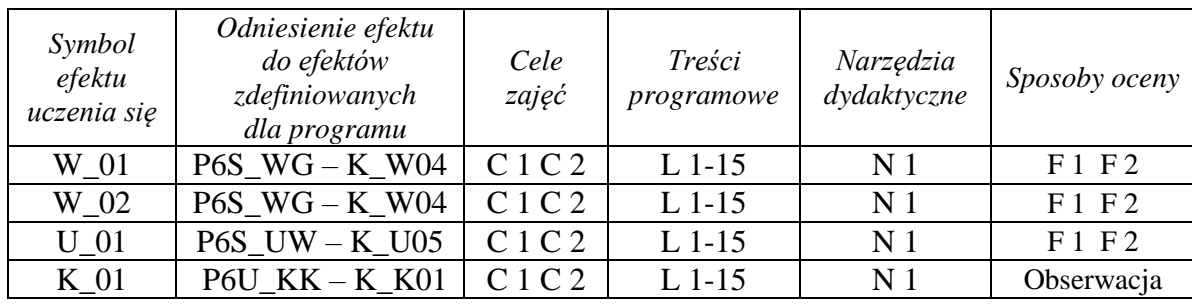

# **11. Macierz realizacji zajęć**

## **12. Obciążenie pracą studenta**

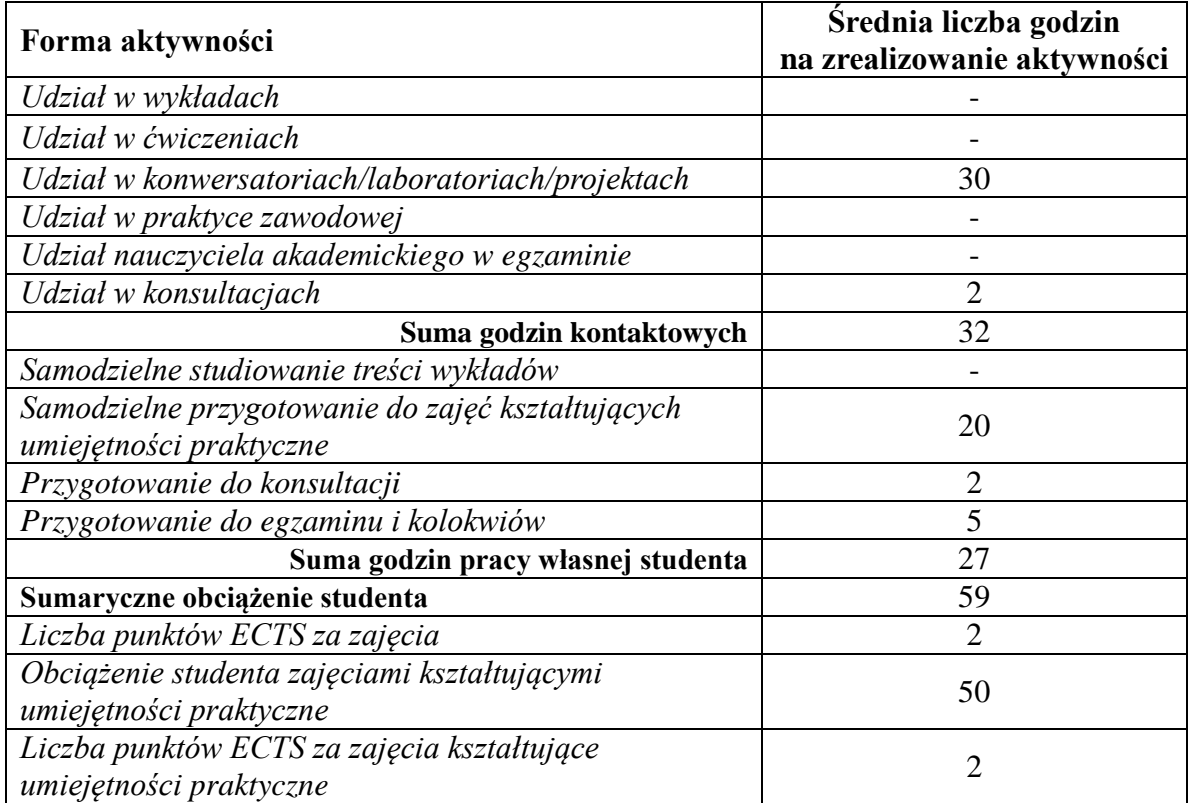

## **13. Zatwierdzenie karty zajęć do realizacji.**

## **14. Odpowiedzialny za zajęcia: Dyrektor Instytutu:**

Przemyśl, dnia ……………………… .